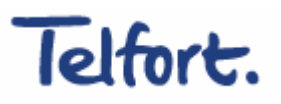

# Telfort USB-Modem

**Quick Start manual** 

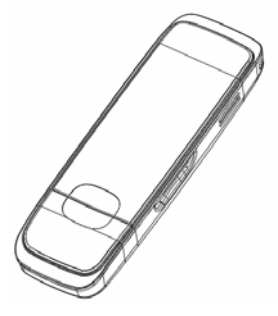

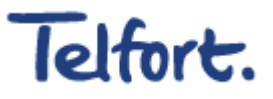

## **Introduction**

The Hi USB-Modem is a 3G multi-mode modem in USB-stick format, working in GSM-, GPRS-, EDGE-, UMTS and HSDPA networks. By USB interface it connects to a laptop or a desktop PC, it integrates the functionality of a modem and a mobile phone (SMS), and combines mobile communication with internet perfectly. It supports data and SMS services through the mobile phone network helping you break away from limitations of fixed line connections, location and network connectivity to communicate wirelessly anytime and anywhere.

Next to that, this Hi USB-Modem contains an extra slot for fitting a Micro-SD memory-card, so this modem can also be used for storage of pictures, music, documents etc., just like any other ordinary USB memory-stick.

## **Packing Checking**

USB-Modem (1), Quick user guide (1), USB cable (1).

## **Specification**

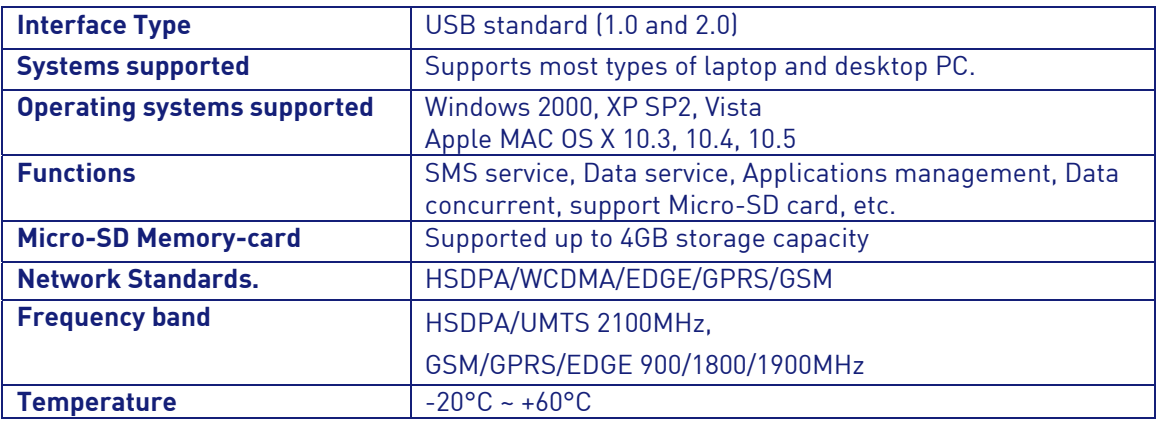

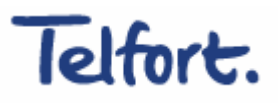

## **Quick installation guide**

#### 1) Insert the SIM/USIM card into the USB-Modem:

To install SIM/USIM card, first take down the modem cover, then the USB connector is visible.

Pull the plastic socket above the USB connector a little out.

Then insert the SIM/USIM card as deep as possible into the socket, here make sure that metal contact facing to the modem. Please refer to the following picture, insert the SIM/USIM card smoothly into the modem, with the cutted edge into the stick. Insert the (U)SIM so deep into the modem that it falls completely within the housing of the modem, and let the small plastic socket give a small click to fall into the right position.

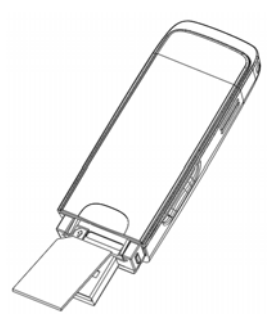

#### 2) Install the Micro-SD memorycard into the USB-Modem:

Install Micro-SD memory-card in the USB-Modem, if you want to use it.

Insert the Micro-SD into the SD slot from the side of the modem, the following picture indicates the correct inserting direction.

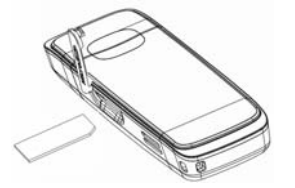

The driver of the Micro-SD card will installed automatically when the modem driver is installed.

Note: Micro-SD memory-cards with a maximum storage capacity of 4GB are supported.

#### 3) Connect the USB-Modem to your PC:

- Connect the USB-Stick to the USB port and ensure that it is tightly inserted.
- The modem will be atomically recognized, after that drivers and dashboard software will be correctly installed
- The computer system will automatically detect and recognize the new hardware and display the new icon in the desktop status bar, indicating that the computer and the USB-Modem have been connected properly. After a few seconds, the installation program will start automatically.

## **Safe removal from your system**

Close the dashboard software, then the following procedure to safely remove your USB-Modem:

• Firstly click the "close" menu, and then click "OK" to close the software.

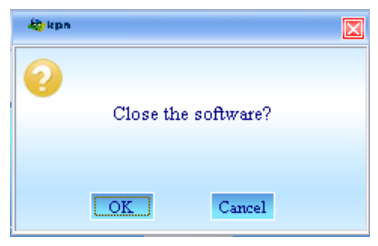

• For example in Windows XP, right click the icon from windows taskbar, the following menu shows:

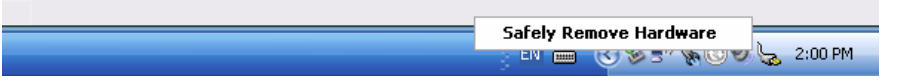

Now you can safely remove your USB-Modem

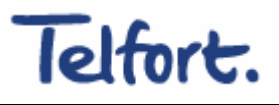

## **How to use the USB-Modem**

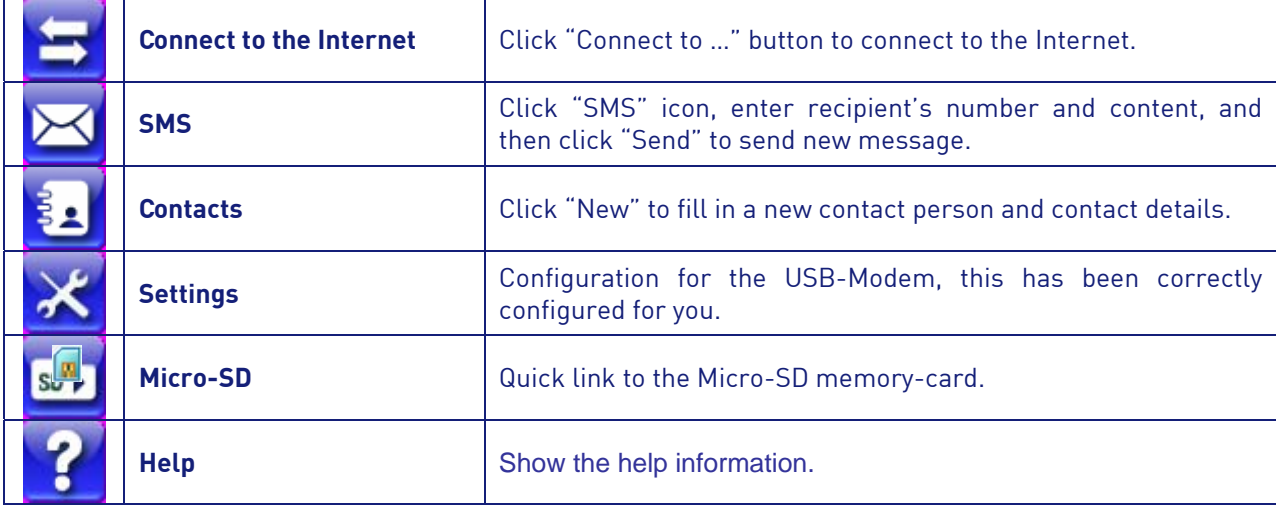

Various icons are presented to enable quick operation of the following functions:

# **Explanation LED Indication**

In the USB-Modem there is a multi-colour-LED (light), which shows the status of the modem, using different colours and flash-signalling. In this table below an explanation is given of all different situations:

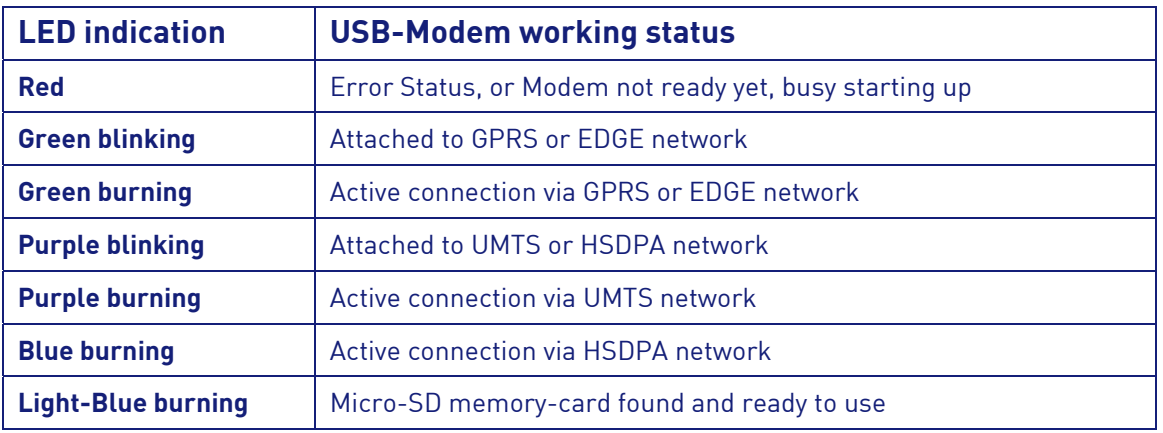

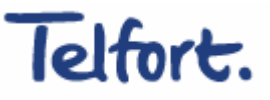

# **Safety Warning**

## To the owner

- The use of electronic transmitting devices is forbidden in aircraft, at petrol stations and in hospitals. Please observe and obey all warning signs and switch off your modem in these conditions.
- Operating USB-Modem may interfere with medical devices like hearing aides and pacemakers.
- Be aware of warning signs in places such as oil refineries or chemical factories where there are explosive gases or explosive products being processed.
- Store the USB-Modem out of the reach of children. The USB-Modem may cause injury if used as a toy or may be damaged by rough play or moisture.

#### Using your USB-Modem

- Only use original accessories supplied by the manufacturer. Using unauthorized accessories may invalidate your warranty.
- Avoid using the USB-Modem near or inside metallic structures or establishments that can emit electromagnetic waves.
- The USB-Modem is not waterproof, please keep it dry and store it in a cool place out of direct sunlight.
- Handle the USB-Modem with care. Don't drop, bend, knock or treat it harshly to avoid damage to the unit.
- There are no user serviceable parts. Dismantling the unit will invalidate the warranty.
- Operating temperature range of -20 $^{\circ}$ C ~60 $^{\circ}$ C and humidity 5%~95% are recommended.